### The Domain Name System

lwhsu (2020, CC-BY) ? (?-2019)

# History of DNS

#### ❑ What and Why is DNS?

- IP is not easy to remember
- Domain Name  $\leftrightarrow$  IP Address(es)

#### ❑ Before DNS

- ARPANET
	- ➢ HOSTS.txt contains all the hosts' information (/etc/hosts)
	- ➢ Maintained by SRI's Network Information Center
		- Register  $\rightarrow$  Distribute DB
- Problems: Not scalable!
	- ➢ Traffic and Load
	- ➢ Name Collision
	- ➢ Consistency
- ❑ Domain Name System
	- Administration decentralization
	- Paul Mockapetris (University of Southern California)  $\triangleright$  RFC 882, 883 (1983)  $\rightarrow$  1034, 1035 (1984)

# DNS Specification

### ❑ Tree architecture – "**domain**" and "**subdomain**"

- Divide into categories
	- $\triangleright$  Solve name collision

### ❑ Distributed database

- Each site maintains segment of DB
- Each site opens self information via network

### ❑ Client-Server architecture

- Name servers provide information (Name Server)
- Clients make queries to server (Resolver)

## The DNS Namespace  $- (1)$

#### ❑ Domain name is

- A inverted tree (Rooted tree)
	- ➢ Root with label '.'
	- $\triangleright$  Root with label " (Null)

#### □ Domain and subdomain

- Each domain has a "domain name" to identify its position in database
	- ➢ domain: nctu.edu.tw
	- ➢ subdomain: cs.nctu.edu.tw

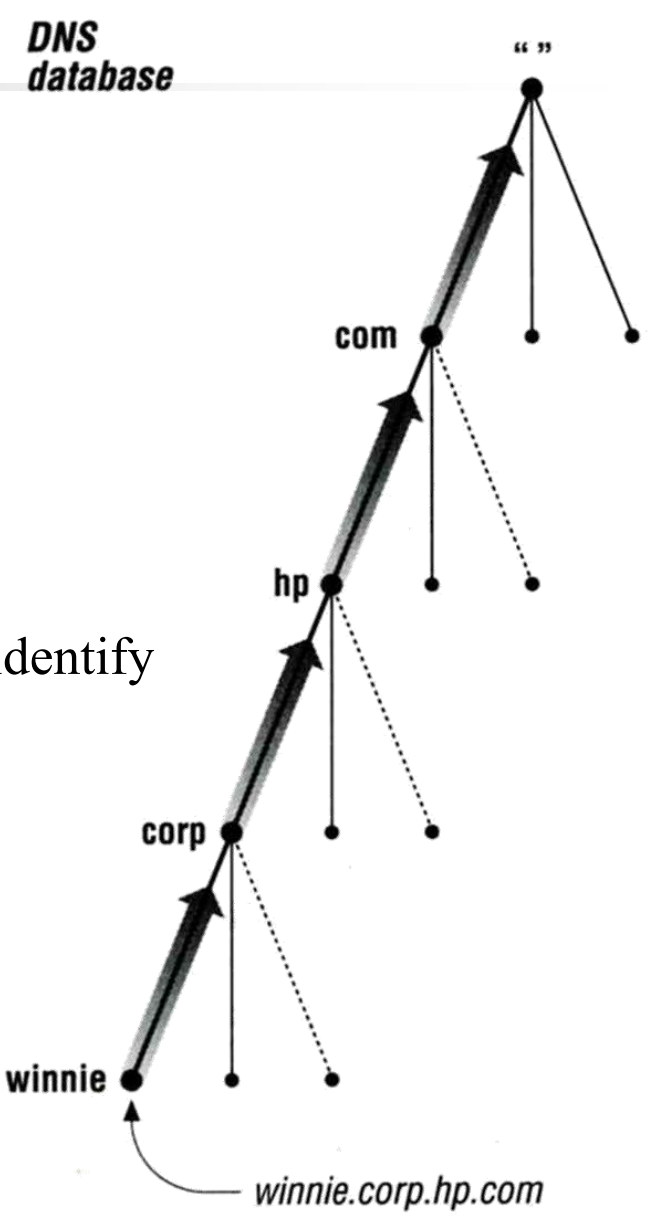

## The DNS Namespace  $-$  (2)

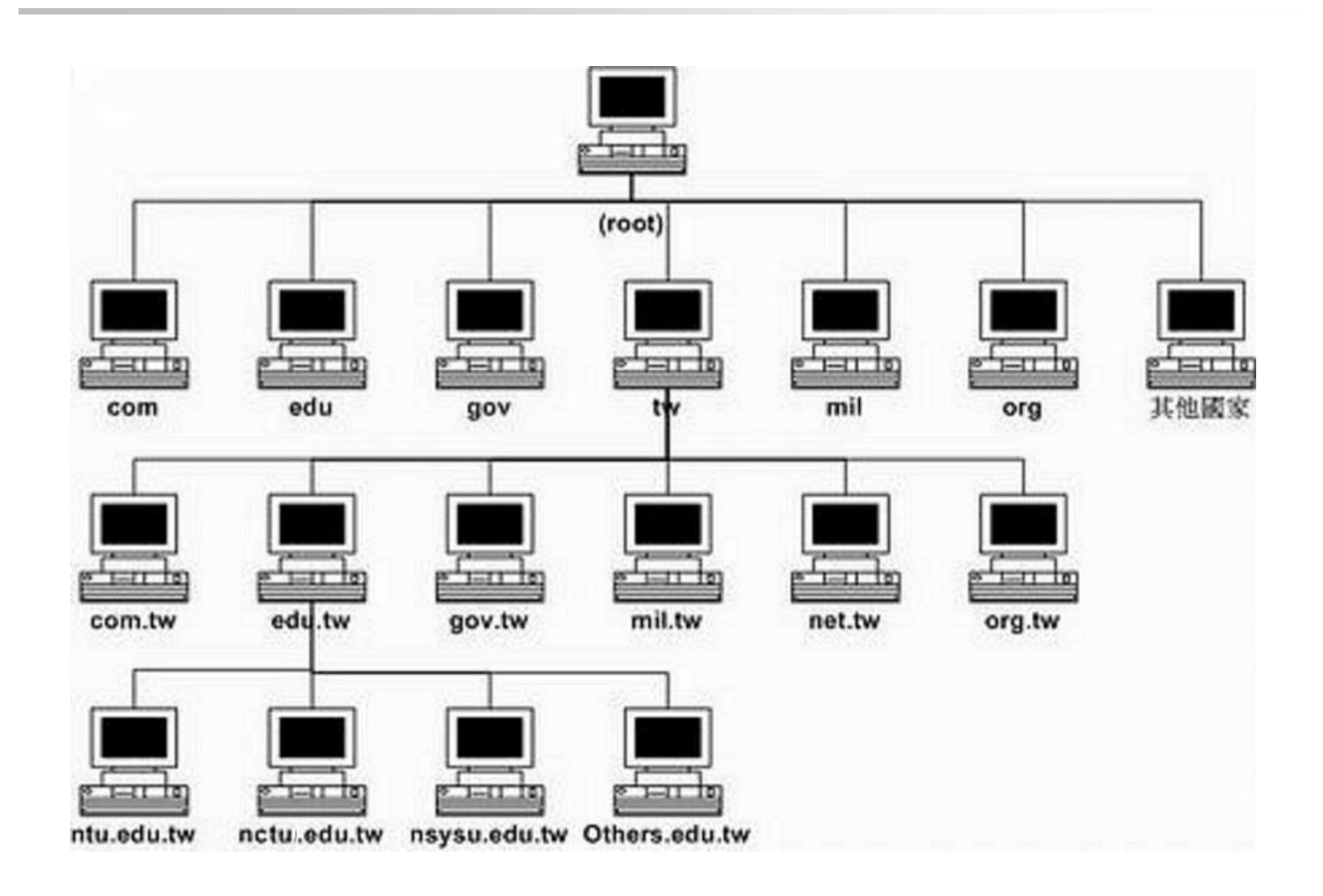

## The DNS Namespace  $-$  (3)

### ❑ Domain level

- Top-level / First level
	- ➢ Direct child of "root"
	- ➢ Maintained by ICANN (Internet Corporation for Assigned Names and Numbers)
- Second-level
	- ➢ Child of a Top-level domain

❑ Domain name limitations (RFC1035: 2.3.4 "Size limits")

- Up to 63-octets in each label
- Up to 255-octets in a full domain name
	- $\geq$  253 visible characters and 2 length bytes
- What is the real maximum length of a DNS name?
	- $\triangleright$  https://devblogs.microsoft.com/oldnewthing/20120412-00/?p=7873

## The DNS Namespace  $- (4)$

### ❑ gTLDs (generic Top-Level Domains)

- com: commercial organization, such as ibm.com
- edu: educational organization, such as purdue.edu
- gov: government organization, such as nasa.gov
- mil: military organization, such as navy.mil
- net: network infrastructure providing organization, such as hinet.net
- org: noncommercial organization, such as x.org
- int: International organization, such as nato.int

## The DNS Namespace  $-$  (5)

### ❑ New gTLDs launched in year 2000:

- aero: for air-transport industry
- biz: for business
- coop: for cooperatives
- info: for all uses
- museum: for museum
- name: for individuals
- pro: for professionals
- xxx: for adult entertainment industry (sTLD)  $\geq$  On March 18<sup>st</sup>, 2011
- <https://www.iana.org/domains/root/db>

## The DNS Namespace  $-$  (6)

### ❑ Other than US, ccTLD (country code TLD)

- ISO 3166, but just based on
	- $\triangleright$  Taiwan  $\rightarrow$  tw
	- $\triangleright$  Japan  $\rightarrow$  jp
	- $\triangleright$  United States  $\rightarrow$  us
	- $\triangleright$  United Kingdom  $\rightarrow$  uk (ISO3166 is GB)
	- $\triangleright$  European Union  $\rightarrow$  eu
- Follow or not follow US-like scheme
	- $\triangleright$  US-like scheme example
		- edu.tw, com.tw, gov.tw
	- ➢ Other scheme
		- $-$  ac.jp, co.jp

### How DNS Works – DNS Delegation

### ❑ Administration delegation

Each domain can delegate responsibility to subdomain

➢ Specify name servers of subdomain

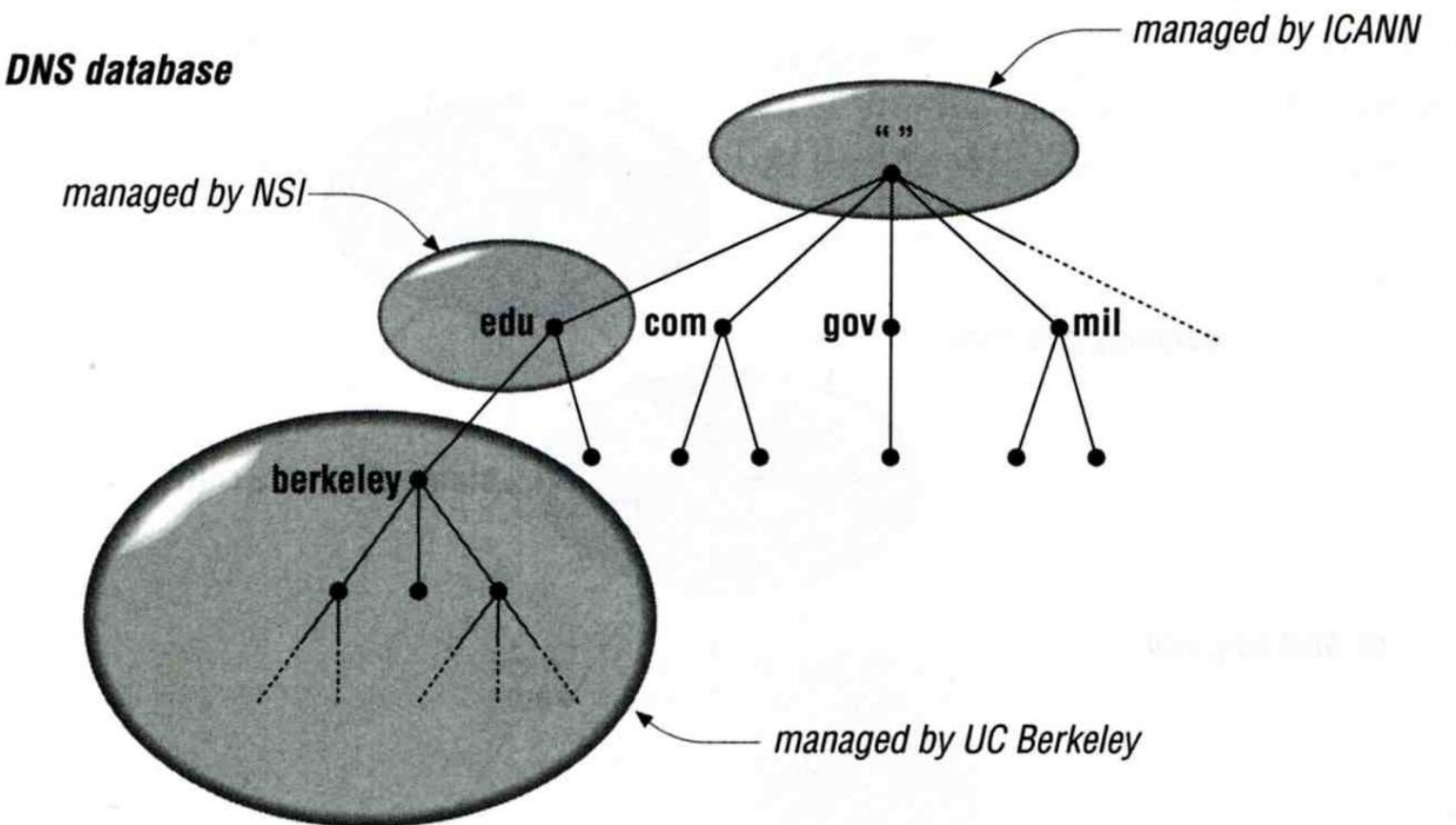

## How DNS Works – DNS query process

#### ❑ Recursive query process

Ex: query lair.cs.colorado.edu  $\rightarrow$  vangogh.cs.berkeley.edu,

name server "ns.cs.colorado.edu" has no cache data

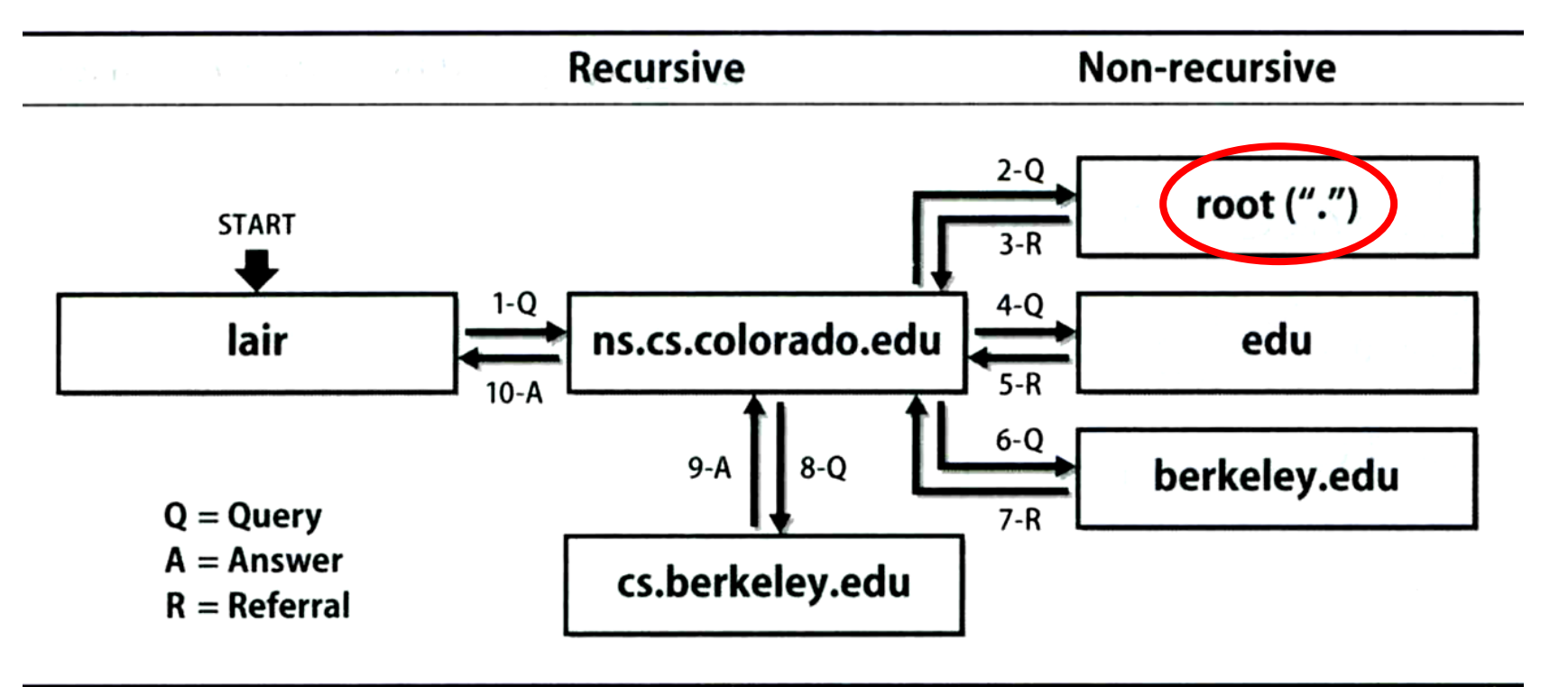

### DNS Delegation – Administrated Zone

#### ❑ Zone

- Autonomously administered piece of namespace
	- ➢ Once the subdomain becomes a zone, it is independent to it's parent
		- Even parent contains NS's A record

![](_page_11_Figure_6.jpeg)

## DNS Delegation – Administrated Zone

#### ❑ Two kinds of zone files

- Forward Zone files
	- ➢ Hostname-to-Address mapping

 $\triangleright$  Ex:

- $-$  bsd1.cs.nctu.edu.tw. IN A 140.113.235.131
- Reverse Zone files

➢ Address-to-Hostname mapping

 $\triangleright$  Ex:

– 131.235.113.140.in-addr.arpa. IN PTR bsd1.cs.nctu.edu.tw.

# The Name Server Taxonomy (1)

### ❑ Categories of name servers

- Based on the source of name server's data
	- $\triangleright$  Authoritative: official representative of a zone (master/slave)
		- Master: get zone data from disk
		- Slave: copy zone data from master
	- ➢ Nonauthoritative: answer a query from cache
		- caching: caches data from previous queries
- Based on the type of answers handed out
	- ➢ Recursive: do query for you until it return an answer or error
	- ➢ Nonrecursive: refer you to the authoritative server
- Based on the query path
	- ➢ Forwarder: performs queries on behalf of many clients with large cache
	- ➢ Caching: performs queries as a recursive name server

# The Name Server Taxonomy (2)

### ❑ Nonrecursive referral

- Hierarchical and longest known domain referral with cache data of other zone's name servers' addresses
- $\bullet$  Ex:
	- ➢ Query lair.cs.colorado.edu from a nonrecursive server
	- ➢ Whether cache has
		- IP of lair.cs.colorado.edu
		- Name servers of cs.colorado.edu
		- Name servers of colorado.edu
		- Name servers of edu
		- Name servers of root
- The resolver libraries do not understand referrals mostly. They expect the local name server to be recursive

## The Name Server Taxonomy (3)

### ❑ Caching

- Positive cache (Long TTL)
- Negative cache (Short TTL)
	- ➢ No host or domain matches the name queried
	- ➢ The type of data requested does not exist for this host
	- $\triangleright$  The server to ask is not responding
	- ➢ The server is unreachable of network problem

### ❑ Negative cache

- 60% DNS queries are failed
- To reduce the load of root servers, the authoritative negative answers must be cached

# The Name Server Taxonomy (4)

#### ❑ Caching and forwarder DNS server

![](_page_16_Figure_3.jpeg)

## The Name Server Taxonomy (5)

□ How to arrange your DNS servers?

 $\bullet$  Ex:

![](_page_17_Figure_4.jpeg)

## The Name Server Taxonomy (6)

#### ❑ Root name servers

• In named.root file of BIND

<https://www.iana.org/domains/root/files>

![](_page_18_Picture_148.jpeg)

# DNS Client Configurations

### ❑ /etc/resolv.conf

- nameserver
- domain
- search
- $resolver(5) resolverconf(8)$

### ❑ /etc/hosts

- IP FQDN Aliases
- C:\Windows\system32\drivers\etc\hosts
- $hosts(5)$

### ❑ /etc/nsswitch.conf

- hosts: files (nis) (ldap) dns
- nsswitch.conf $(5)$

## DNS Client Commands – host

### ❑ \$ host nasa.cs.nctu.edu.tw

• nasa.cs.nctu.edu.tw has address 140.113.17.32

### ❑ \$ host 140.113.17.32

• 32.17.113.140.in-addr.arpa domain name pointer nasa.cs.nctu.edu.tw.

## DNS Client Commands – nslookup

### ❑ \$ nslookup nasa.cs.nctu.edu.tw

Server: 140.113.235.1 Address: 140.113.235.1#53

Name: nasa.cs.nctu.edu.tw Address: 140.113.17.32

### ❑ \$ nslookup 140.113.17.225

Server: 140.113.235.1 Address: 140.113.235.1#53

 $32.17.113.140.in-addr.$ arpa name = nasa.cs.nctu.edu.tw.

![](_page_21_Picture_8.jpeg)

# DNS Client Commands – dig (1)

#### ❑ \$ dig nasa.cs.nctu.edu.tw

• ;; Got answer:

……

;; ->>HEADER<<- opcode: QUERY, status: NOERROR, id: 47883 ;; flags: qr aa rd ra; QUERY: 1, ANSWER: 1, AUTHORITY: 3, ADDITIONAL: 3

;; QUESTION SECTION: ;nasa.cs.nctu.edu.tw. IN A

;; ANSWER SECTION: nasa.cs.nctu.edu.tw. 3600 IN A 140.113.17.32

![](_page_22_Picture_7.jpeg)

## DNS Client Commands – dig (2)

### $\Box$  \$ dig -x 140.113.17.32

• ;; Got answer:

……

;; ->>HEADER<<- opcode: QUERY, status: NOERROR, id: 5514 ;; flags: qr aa rd ra; QUERY: 1, ANSWER: 1, AUTHORITY: 3, ADDITIONAL: 3

;; QUESTION SECTION: ;32.17.113.140.in-addr.arpa. IN PTR

;; ANSWER SECTION: 32.17.113.140.in-addr.arpa. 86400 IN PTR nasa.cs.nctu.edu.tw.

![](_page_23_Picture_7.jpeg)

# DNS Security

### ❑ DNSSEC

- **Provide** 
	- ➢ Origin authentication of DNS data
	- $\triangleright$  Data integrity
	- ➢ Authenticated denial of existence
- Not provide
	- ➢ Confidentiality
	- ➢ Availability
- $\sin \theta$  dig +dnssec bsd1.cs.nctu.edu.tw
	- ➢ ;; ANSWER SECTION: bsd1.cs.nctu.edu.tw. 3600 IN A 140.113.235.131 bsd1.cs.nctu.edu.tw. 3600 IN RRSIG A 7 5 3600 …

![](_page_24_Picture_13.jpeg)

# DNS Security (c)

### ❑ DNS over TLS (DoT) ❑ DNS over HTTPS (DoH)

### ❑ DNS Amplification Attack

• http://www.cc.ntu.edu.tw/chinese/epaper/0028/20140320\_2808.html

![](_page_25_Picture_5.jpeg)

## DNS Server Software

### ❑ BIND

• Complete DNS Server solution

### ❑ Unbound

- Local resolver
	- ➢ Validating
	- ➢ Recursive
	- ➢ Caching

❑ https://en.wikipedia.org/wiki/Comparison\_of\_DNS\_server\_s oftware

## Misc.

### ❑ Internationalized Domain Name (IDN)

- Punycode
	- ➢ A representation of Unicode with ASCII
	- ➢ .台灣 <-> .xn--kpry57d
	- ➢ https://en.wikipedia.org/wiki/Punycode
- ❑ Public & cloud services
	- Hurricane Electric Free DNS Hosting
		- ➢ https://dns.he.net/
	- AWS Route53
		- ➢ https://aws.amazon.com/route53/
- ❑ GeoDNS
	- Different DNS answers based on client's geographical location